## **Introdução**

 A Realidade Aumentada (R.A) tem o objetivo de criar informações virtuais para complementar um ambiente, não o substituindo ou modificando fisicamente, apenas acrescentando elementos virtuais mediante marcas, referências ou conhecimento das posições do usuário no mundo físico. Tendo como vantagem a necessidade de um menor poder de processamento de informações e equipamento, pois ele apenas adiciona, auxilia uma realidade já existente, fazendo com que o observador veja o ambiente como um todo. Na construção civil a R.A. possibilita benefícios visuais para quem projeta, para quem avalia os projetos, e na própria construção durante sua produção, uso e manutenção. Este trabalho visa experimentar formas de desenvolvimento de camadas virtuais de RA para compor o modelo digital 3D da construção, gerado em software que permita BIM, à construção real, sobrepondo as duas visões através de aparelhos móveis como tablets e smartphones.

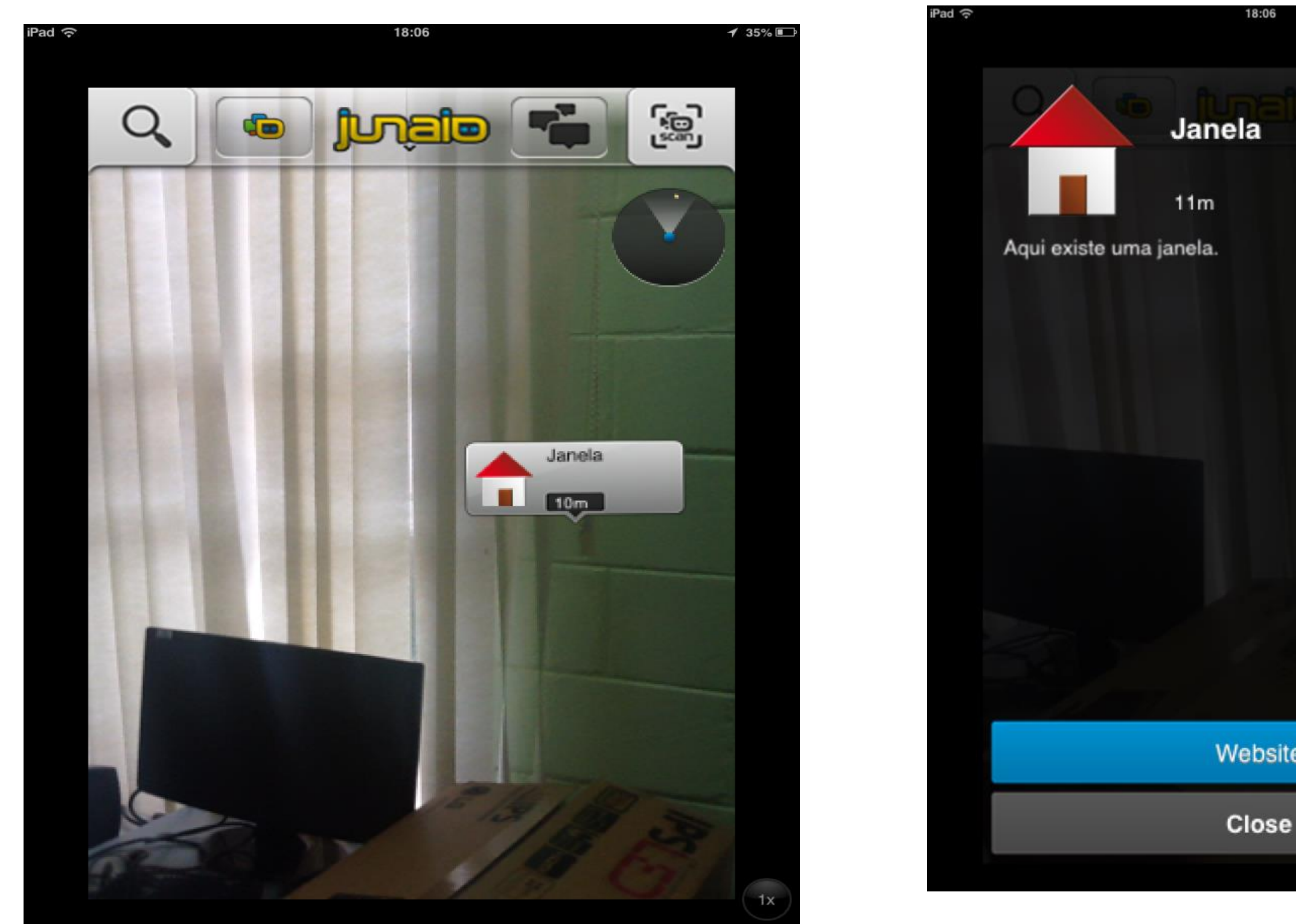

# **REALIDADE AUMENTADA PARA ARQUITETURA E CONSTRUÇÃO - CRIAÇÃO DE CAMADA VIRTUAL PARA VISUALIZAÇÃO DO MODELO DIGITAL 3D SOBREPOSTO A EDIFICAÇÃO REAL**

### **Objetivo**

Desenvolvimento de aplicações de R.A. utilizando aplicativos existentes para dispositivos móveis (iPad, iPhone, smartphones) em forma de camadas, sobrepondo modelo 3D sobre ambientes reais, através de aplicativos existentes.

Verificação do melhor formato do modelo digital para formar a camada de adição do modelo à construção real.

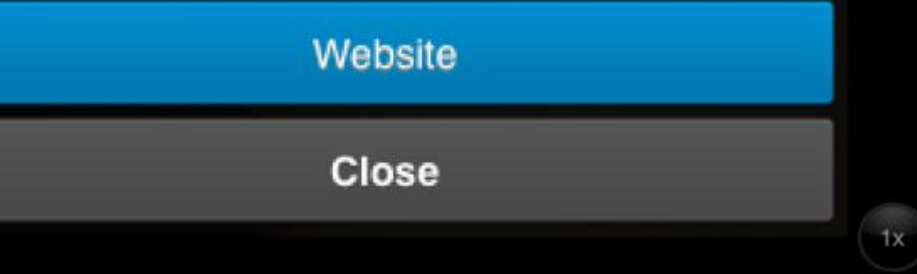

**Autores:** Bolsista - Bruno Saad Mansour dos Santos Orientadora - Dra. Regina Coeli Ruschel **Unidade:** FEC - Faculdade de Engenharia Civil, Arquitetura e Urbanismo

> **□O** conceito de RA se mostrou aplicável a engenharia civil, já quem com a inserção de modelos em gadget é possível levar esta tecnologia muito facilmente ao campo pratico, e a qualquer tipo de publico. Necessidade de conhecimento em avançados em computação. Dificuldade do aplicativo de realidade virtual em reconhecer o modelo. O aplicativo se mostrou problemas com modelos que não foram criados com o programa Sketchup.

**Agência Financiadora:** PIBIC/CNPq – Iniciação Científica **Palavras-chave**: Realidade Aumentada, BIM e Construção

# **Metodologia**

Leitura de artigos que tinham como tópico principal realidade aumentada, sua história, definições, funcionamento e sua utilidade para engenharia civil.

Pesquisa, em busca de mais conteúdos, em especifico voltado para a área de engenharia civil.

Testes com 3 aplicativos, Junaio, Wikitude e Layar. realizanda tutoriais e quickstarts para a familiarização com a linguagem e fazer uma avaliação do desempenho de cada um, analisando qual seria mais indicado para o fim deste trabalho

Testes utilizando o Junaio no Laboratório de Arquitetura, Metodologia de Projeto de Automação (LAMPA) da Faculdade de Engenharia Civil (FEC) da UNICAMP, utilizando um gadget (Ipad2).

#### **Resultados e Discussão**

Dificuldade com o suporte oferecido pelos aplicativos. Necessidade de utilizar programas (como Wampserver e o Eclipse), que necessitam de conhecimento técnico na área de computação. Falta de precisão. No teste realizado os modelos inseridos, apresentaram falta de precisão em relação as coordenada inseridas na programação.

#### **Conclusões**

# **Bibliografia**

KIRNER, C.; PINHO, M.S. (1997) - Introdução à Realidade Virtual PINHO, M.S.; KIRNER, C. (1997) - Uma Introdução à Realidade Virtual. CELANI, G.; PICCOLI, V. 2010. The Roles of a Model. Arquiteturarevista ZKARA, José Luis et al. Mobile Augmented Reality, an Advanced Tool for the Construction Sector. San Sebastián Espanha: 2008. 12 p. SAIRIO, Mikko. Augmented Reality. Helsinki University Of Technology.

FREITAS, Márcia Regina de; RUSCHEL, Regina Coeli. Aplicação de realidade virtual e aumentada em arquitetura: Application of virtual and augmented reality in architecture.

http://www.junaio.com

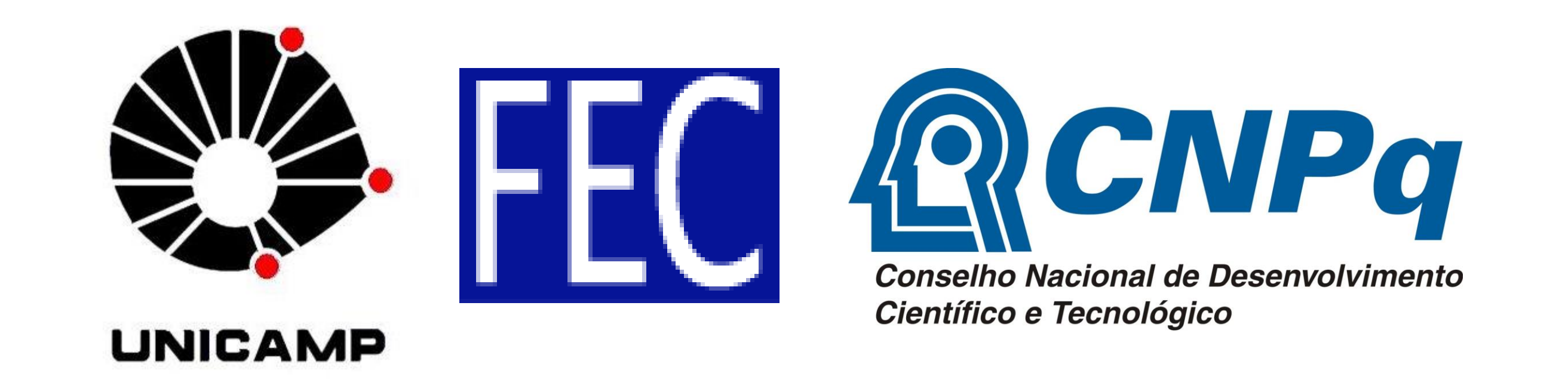